## *Corrections and Clarifications Digital Image Processing*

*3rd Edition* Gonzalez and Woods Prentice Hall © 2008

## October 5,2020

## **CORRECTIONS**

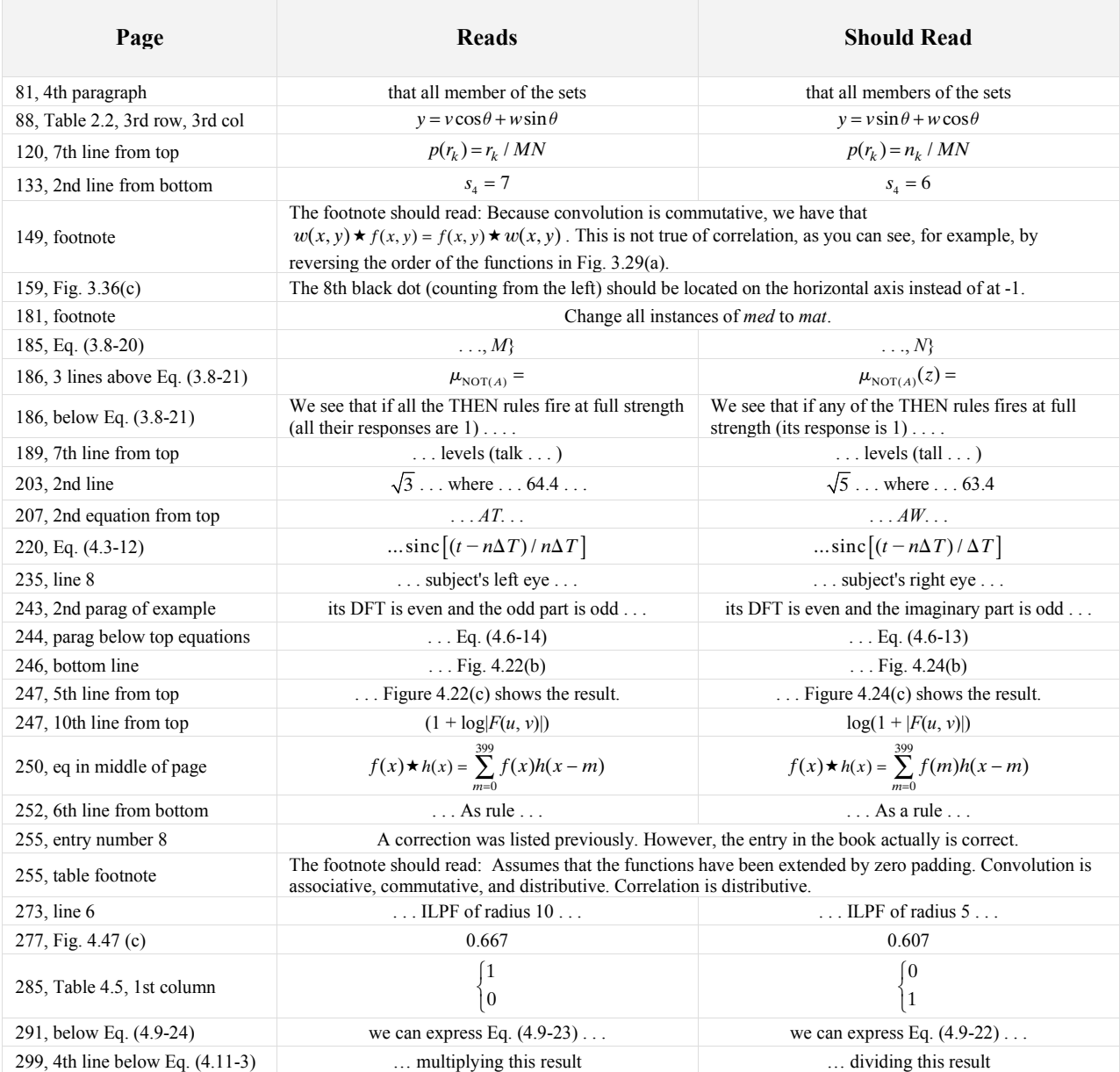

Gonzalez/Woods *Digital Image Processing* Errata Sheet Page 2 of 5 05 October, 2020

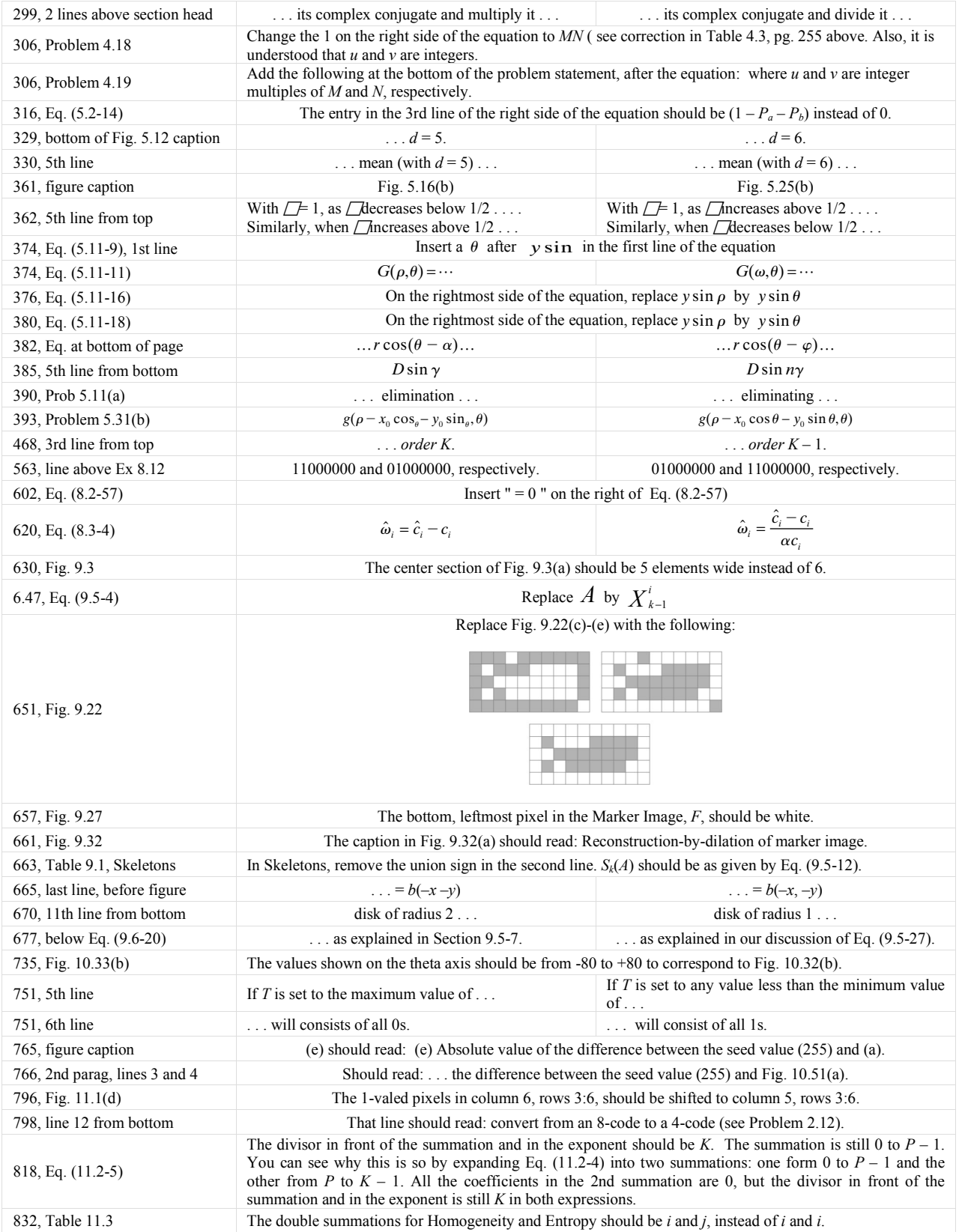

Gonzalez/Woods *Digital Image Processing* Errata Sheet Page 3 of 5 05 October, 2020

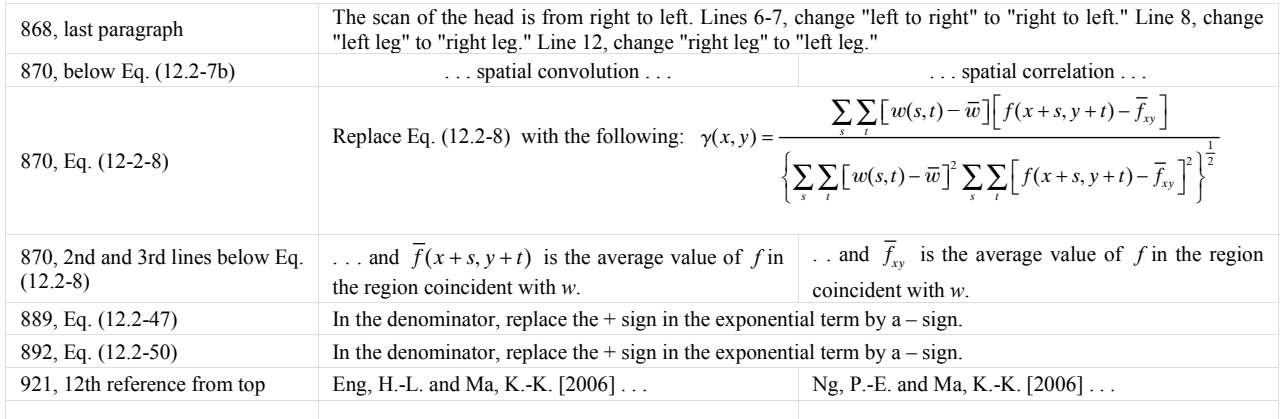

## **CLARIFICATIONS**

Ť.

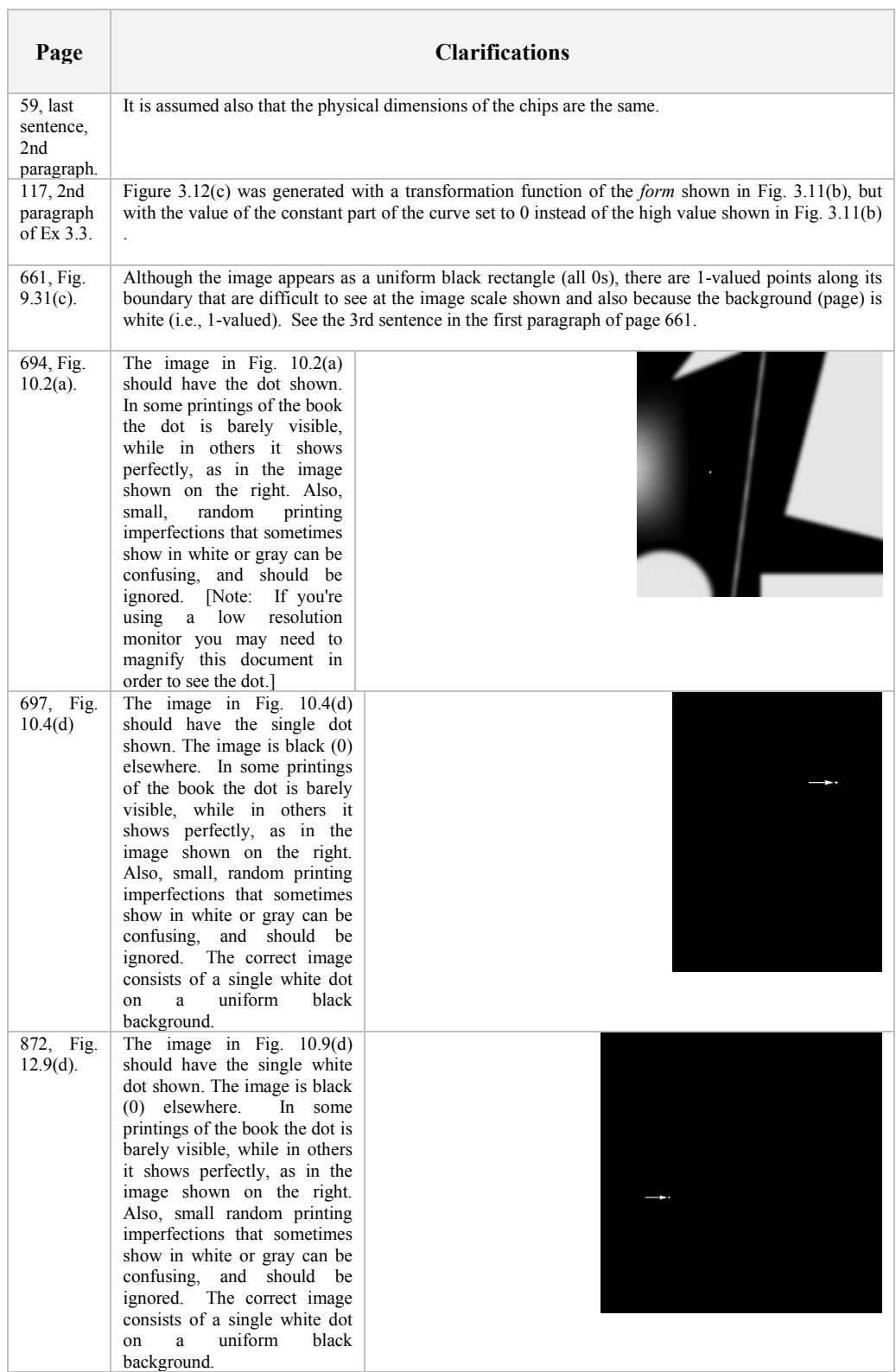

Gonzalez/Woods *Digital Image Processing* Errata Sheet Page 5 of 5 05 October, 2020

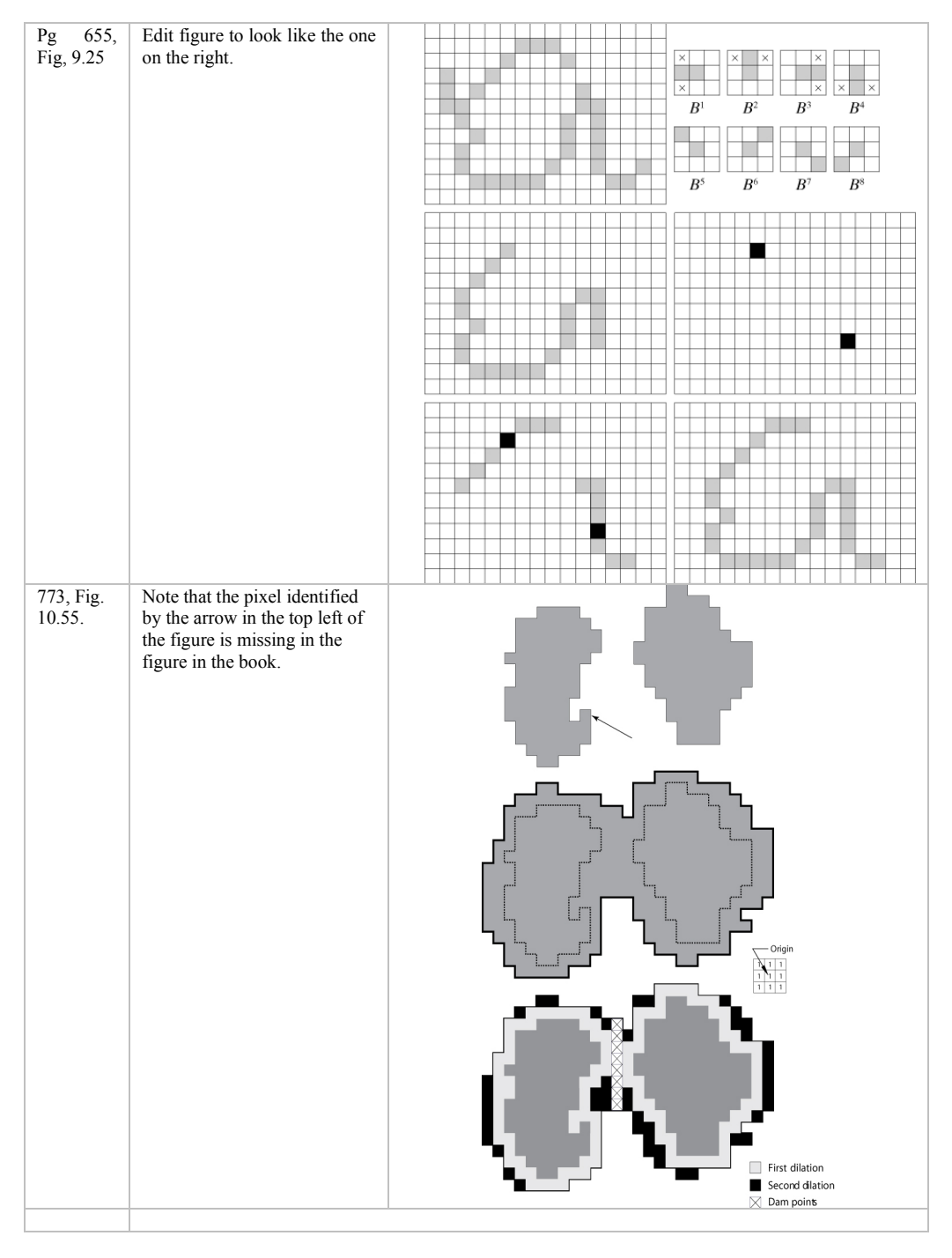